## **PRESENTS**

## A Family Math Night Event

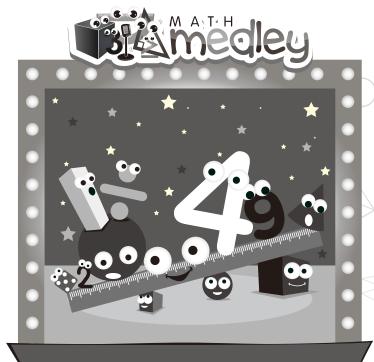

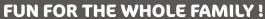

Enjoy fun and engaging activities that get your kids playing games, collecting data, making dice and so much more!

**\*** Explore 8 hands-on stations

4

- choose from 3 activity levels at each station
- ★ Create projects to take home

- ★ Go at your own pace
  - Reinforce classroom learning
    - Connect with community

DATE:

WHERE:

TIME:

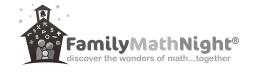